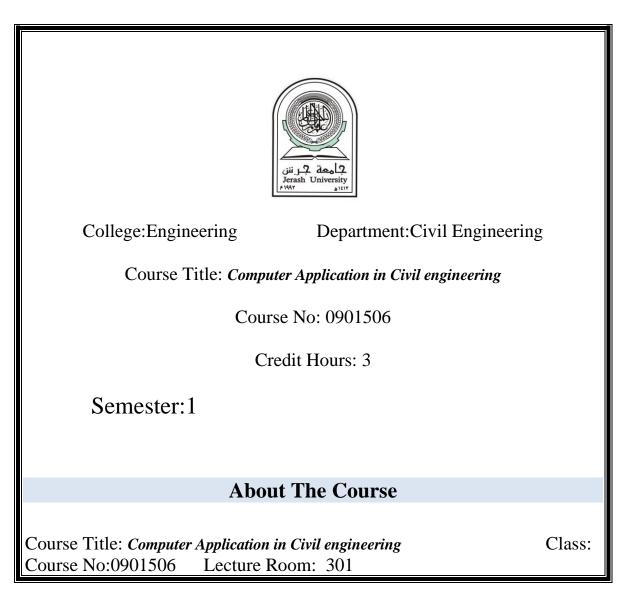

| Obligatory/ Optional:<br>Text Book:                |           |  |  |  |  |
|----------------------------------------------------|-----------|--|--|--|--|
| The Instructor                                     |           |  |  |  |  |
| Name: Yasser Ibrahim Osman Yahia<br>Office Tel:168 | Title:Dr. |  |  |  |  |
| Office No: 210 Office Hours:                       |           |  |  |  |  |
| E-maile: yasseribrahim646@gmail.com                |           |  |  |  |  |

## **Course Description**

The software provides quick and reliable answers to everyday structural and geotechnical engineering problems: Other structural applications such as section properties calculation and section database, Frame and finite element analysis, Steel member design, Steel connection design , Reinforced and prestressed concrete design (beams, slabs, columns, footings), CAD and reinforced concrete detailing, Timber member design, Masonry design. A project of analysis and design of multi-story reinforced concrete building using Prokon program. Introduction of SAP2000 computer program to analysis different types of beams under different loading condition (simple beams, continuous beams).

## **Course Objectives**

To understand how to use software programs such as Prokon and SAP2000 in Civil engineering application and to find reasonable solution for issues related to civil Engineering topics (Analysis, Design).

#### Learning Outcome

structural applications using Prokon, such as section properties calculation and section database, Frame and finite element analysis, Steel member design, Steel connection design, Reinforced and pre-stressed concrete design (beams, slabs, columns, footings), CAD and reinforced concrete detailing, Timber member design, Masonry design. A project of analysis and design of multi-story reinforced concrete building using Prokon program. Introduction of SAP2000 computer program to analysis different types of beams under different loading condition (simple beams, continuous beams).

#### Making students aware of how language works to convey meaning as its basic function

#### **Course Outline and Time schedule**

| Week                 |                                                                                      |
|----------------------|--------------------------------------------------------------------------------------|
| First week           |                                                                                      |
|                      | Section properties calculation and section database                                  |
|                      | Wind Analysis                                                                        |
| 2 <sup>nd</sup> week | Simple Beam Analysis , Beam on Elastic Foundation Frame and finite element analysis, |

|                      | Frame Analy                                |
|----------------------|--------------------------------------------|
| 3 <sup>rd</sup> week | Continues beam Analy                       |
|                      | Truss Analy                                |
|                      | Steel member des                           |
| 4 <sup>th</sup> week | Steel member design, Steel connection des  |
|                      | Bolt Connection, Weld Connect              |
|                      | EXAM I                                     |
| 5 <sup>th</sup> week | EXAM I                                     |
|                      | Reinforced and pre-stressed concrete desi  |
|                      | Reinforced and pre-stressed concrete des   |
| 6 <sup>th</sup> week | Reinforced Concrete Continuous beam Design |
|                      | Reinforced Concrete Continuous beam Design |
|                      | Reinforced Concrete ColumnDesign           |
|                      | Reinforced Concrete ColumnDesign           |

| 7 <sup>th</sup> week  |                                                                                                    |
|-----------------------|----------------------------------------------------------------------------------------------------|
|                       | Design of RC footings (Single and combined Footing), retaining Wall<br>Design, Timber member design, Masonry design. |
|                       | Design of RC footings (Single and combined Footing), retaining Wall<br>Design, Timber member design, Masonry design. |
| 8 <sup>th</sup> week  | ΕΧΑΜ ΙΙ                                                                                                    |
|                       | EXAM II                                                                                                    |
|                       | Analysis and design of multi-story reinforced concrete building                                                      |
| 9 <sup>th</sup> week  | Analysis and design of multi-story reinforced concrete building                                                      |
|                       | Analysis and design of multi-story reinforced concrete building                                                      |
|                       | Analysis and design of multi-story reinforced concrete building                                                      |
| 10 <sup>th</sup> week | Analysis and design of multi-story reinforced concrete building                                                      |
|                       | Introduction of SAP2000 (Primary Level)                                                                              |
|                       | Introduction of SAP2000(Primary Level)                                                                               |
| 11 <sup>th</sup> week | Introduction of SAP2000(Primary Level)                                                                               |
|                       | Introduction of SAP2000 (Primary Level)                                                                              |
|                       | Site exploration methods,                                                                                            |

| 12 <sup>th</sup> week | Soil and rock sampling                                    |
|-----------------------|-----------------------------------------------------------|
|                       | Introduction of SAP2000 (Beam Analysis)                   |
|                       | Introduction of SAP2000(Truss Analysis)                   |
| 13 <sup>th</sup> week | Introduction of SAP2000(Frame Analysis)                   |
|                       | Introduction of SAP2000 (Frame Analysis)                  |
|                       | Introduction of SAP2000 (Frame Analysis)                  |
| 14 <sup>th</sup> week | Project For all Students (Final Exam)                     |
|                       | Project For all Students (Final Exam)                     |
|                       | Project For all Students (Final Exam)                     |
| 15 <sup>th</sup> week | Project For all Students (Final Exam)                     |
|                       | Project For all Students (Final Exam)                     |
|                       | Project For all Students (last day to submit the Project) |
|                       |                                                           |

# **Presentation methods and techniques**

Methods of teaching varied according to the type of text, student and situation. The following techniques are usually used:

- 1- Lecturing with active participations.
- 2- Problem solving.
- 3- Cooperative learning.
- 4- Discussion.
- 5- Learning by activities.
- 6- Connecting students with different sources of information

Sources of information and Instructional Aids

For example: ... power point, videos lecture.

- Transparencies
- Distance learning
- Library sources

## Assessment Strategy and its tools

The assigned syllabus is assessed and evaluated

Through: feed back and the skills that are acquired by the students

The tools:

- 1- Digonistic tests to identify the students level and areas of weakness
- 2- Formal (stage) evaluation
  - a) Class Participation 20%
  - b) Ist Exam 20%
  - c) 2nd Exam 20%
  - d) Final Exam 40%

#### **Tool & Evaluation**

Tests are permanent tools & assessment, in addition to the activity file which contains curricular and the cocussiculor activities, research, report papers and the active participation of the student in the lecture.

The following table clarifies the organization of the assessment schedule:

| Test                 | Date                              | Grade |
|----------------------|-----------------------------------|-------|
| First Exam           | 28/3/2019                         | 20    |
| 2 <sup>nd</sup> Exam | 28/4/2019                         | 20    |
| Activities &         | Students should be notified about | 20    |
| Participation        | their marks                       |       |
|                      |                                   |       |
| Final Exam           | Not yet                           | 40    |

## **Activities and Instructional Assignment**

- 1- Practical assignments to achieve the syllabus objectives.
- 2- .....

#### **Regulations to maintain the teaching-Learning Process in the Lecture:**

- 1- Regular attendance.
- 2- Respect of commencement and ending of the lecture time.
- 3- Positive relationship between student and teacher.
- 4- Commitment to present assignments on time.
- 5- High commitment during the lecture to avoid any kind of disturbance and distortion.
- 6- High seuse of trust and sincerity when referring to any piece of information and to mention the source.
- 7- The student who absents himself should submit an accepted excuse.
- 8- University relevant regulations should be applied in case the studen, s behavior is not accepted.
- 9- Allowed Absence percentages is (%).

## **References :**

1-PROKON User's Guide (free downloaded from internet),

2-Introductory Tutorial for SAP2000 (free downloaded from internet).